PERMOHONAN PEMBAHARUAN

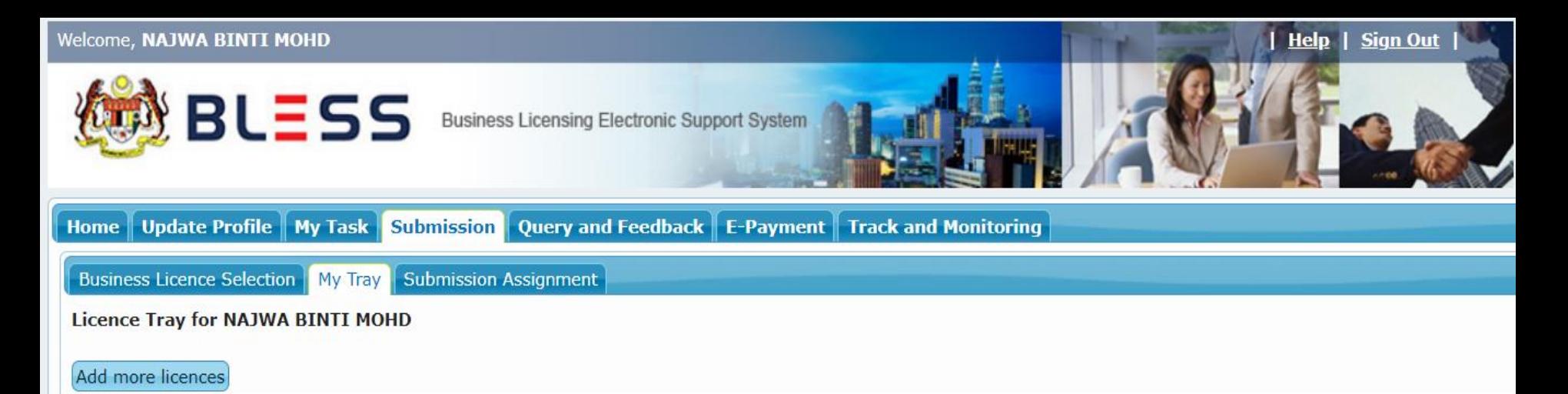

Please update your submission.

Reminder: Please make sure your organisation profile is up-to-date before you fill-up and submit your application. Click here to update if required.

## **Individual**

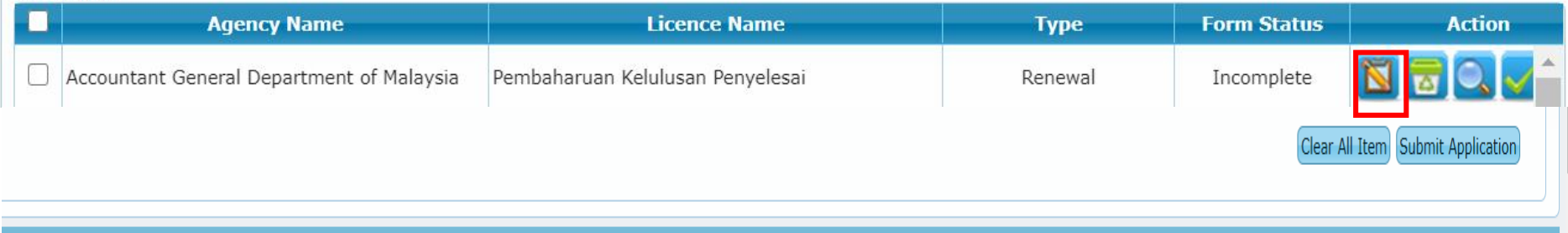

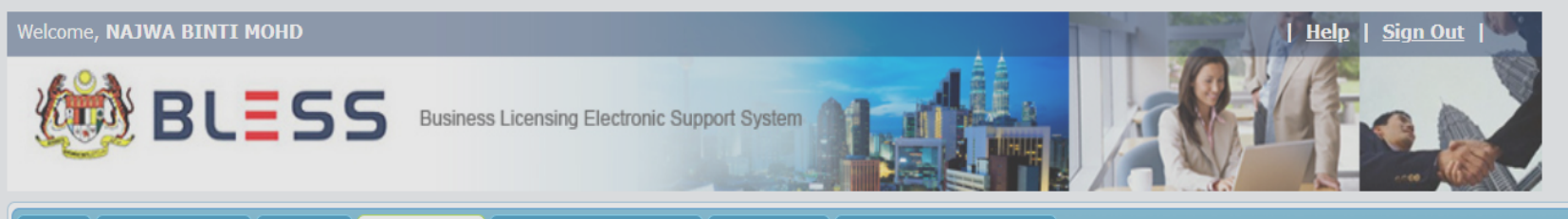

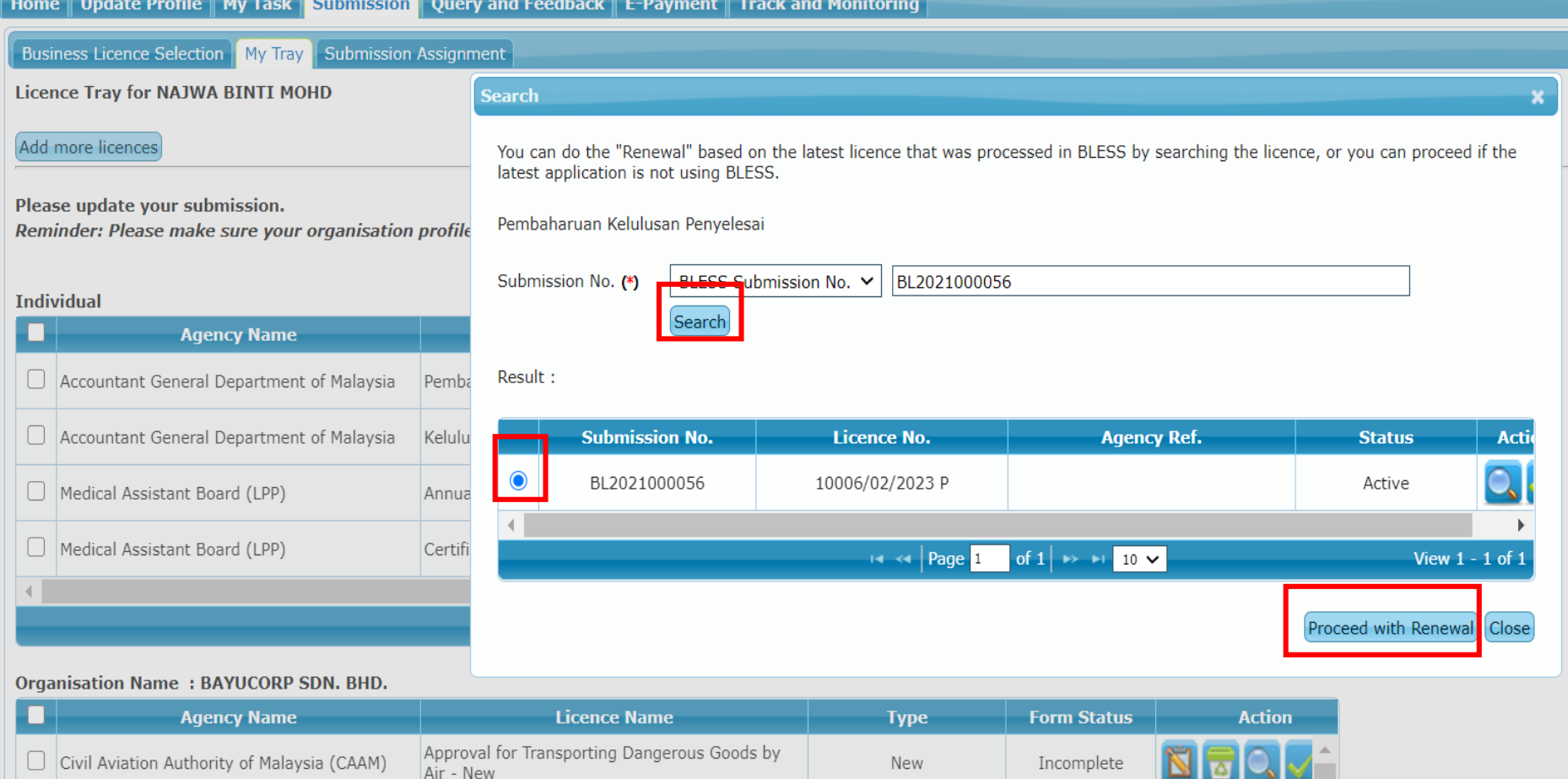

# **Masukkan** *submission no* **dan klik** *search* **dan klik butang** *proceed with renewal* **untuk mengisi borang pembaharuan**

Renewal

Incomplete

Permohonan Pembaharuan Lesen Pemajuan

Perumahan Dan Permit Iklan Dan Jualan

Jabatan Perumahan Negara (JPN)

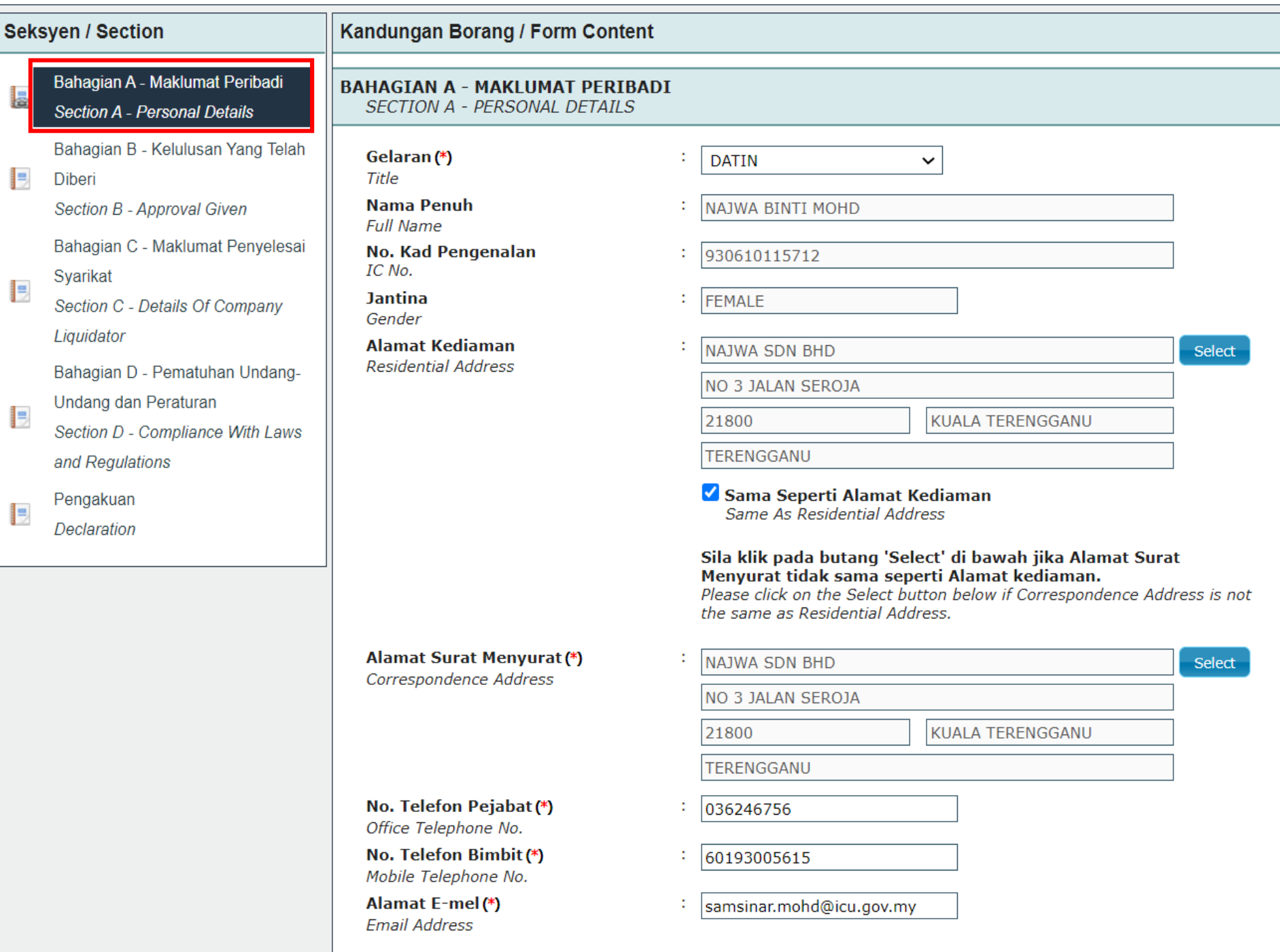

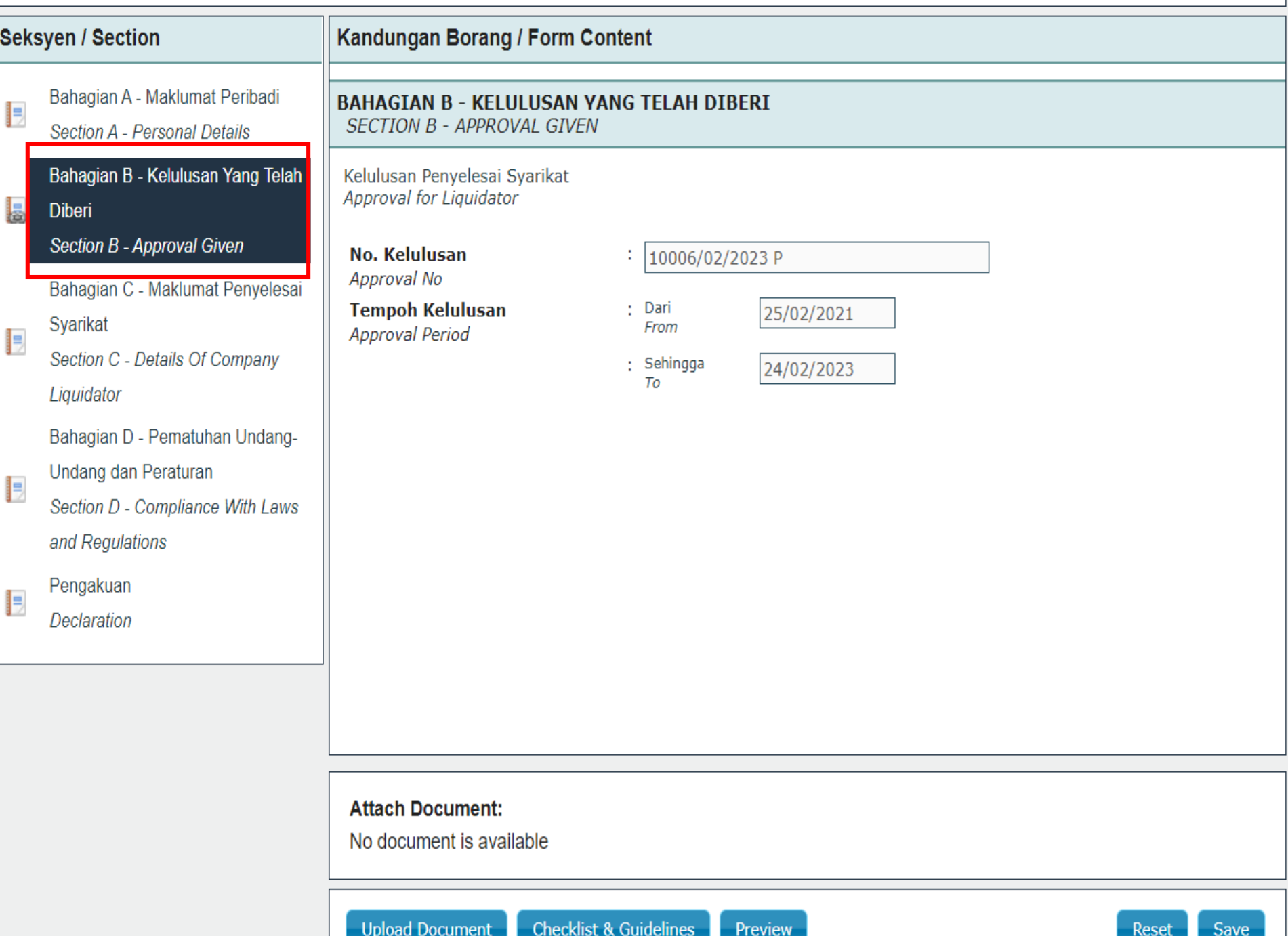

Bahagian A - Maklumat Peribadi E Section A - Personal Details Bahagian B - Kelulusan Yang Telah E Diberi Bahagian C - Maklumat Penyelesai Syarikat la Section C - Details Of Company Liquidator Bahagian D - Pematuhan Undang-Undang dan Peraturan I= Section D - Compliance With Laws and Regulations Pengakuan

Declaration

▌∍

#### **BAHAGIAN C - MAKLUMAT PENYELESAI SYARIKAT SECTION C - DETAILS OF COMPANY LIQUIDATOR**

Maklumat pejabat operasi penyelesai syarikat dalam tempoh dua (2) tahun sebelum tarikh permohonan (\*) Details of the company liquidator's operation office for the last two (2) years before the application date

Add Row

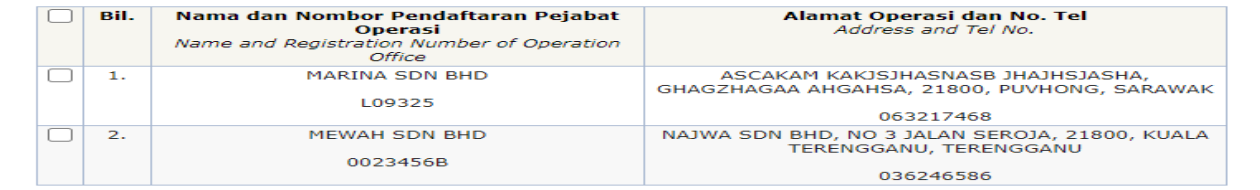

Maklumat kakitangan pejabat operasi penyelesai syarikat yang sedang berkhidmat (pekerja sepenuh masa sahaja) (\*)

Details of employees employed during the operation of the company liquidator's office (full-time employees only)

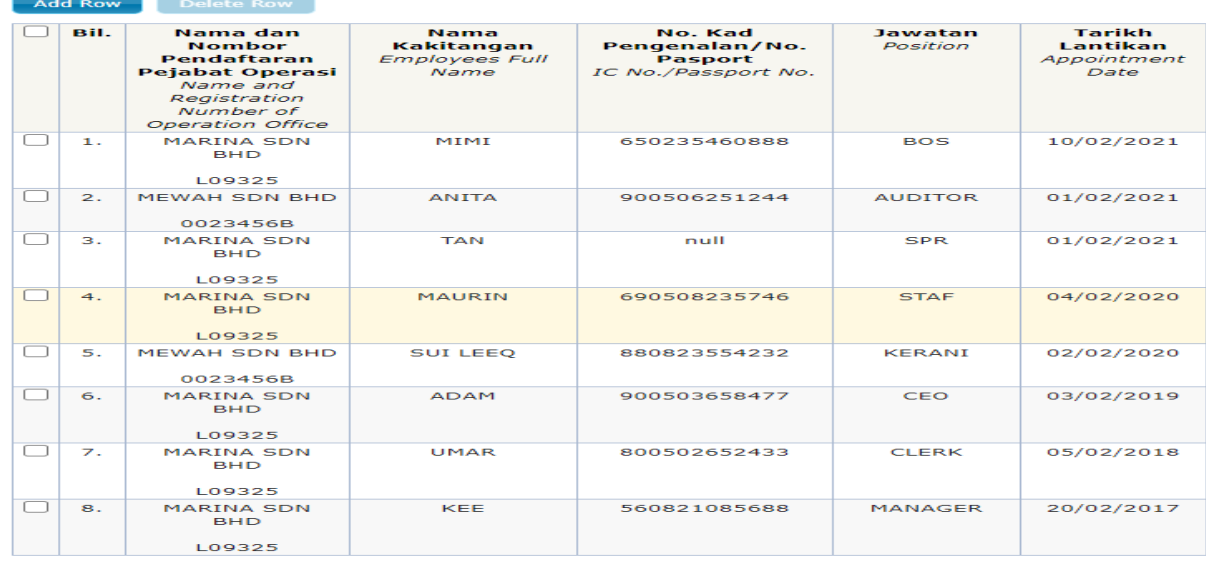

Sila nyatakan bilangan syarikat dimana pemohon telah dilantik atau bertindak sebagai penyelesai sepanjang tempoh dua (2) tahun sejak kelulusan terdahulu (\*)

Please state the number of companies where an applicant has been appointed or acted as a company liquidator for the last two (2) years since the previous renewal

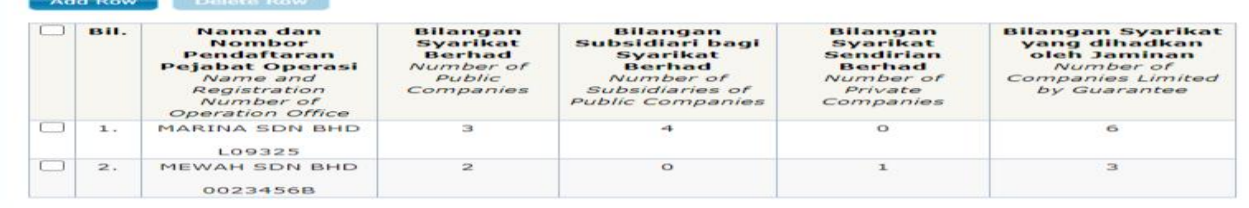

#### **Attach Document:**

No document is available

Upload Document Checklist & Guidelines Preview

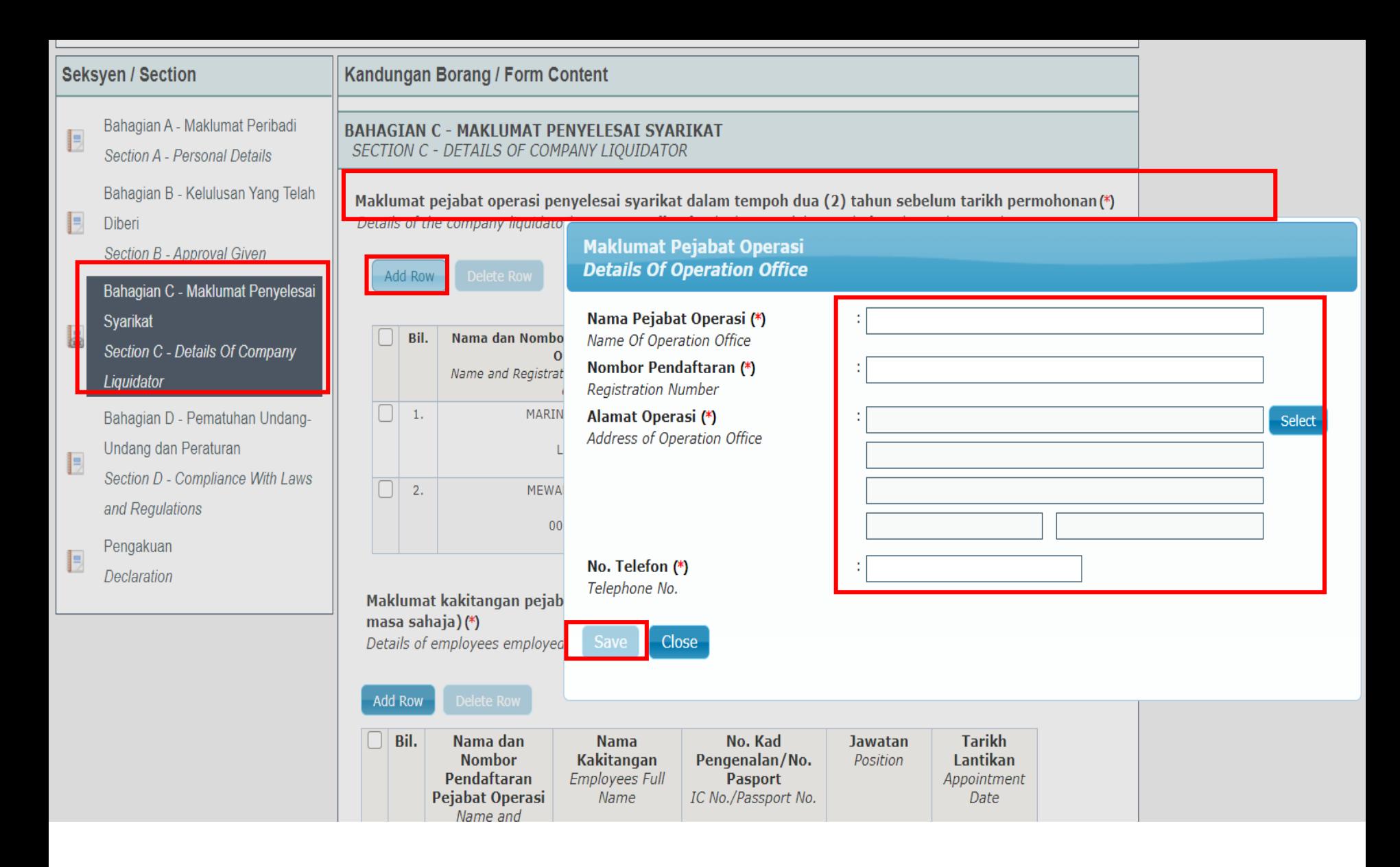

**Klik butang** *add row* **dan isi semua maklumat pejabat operasi dan klik save**

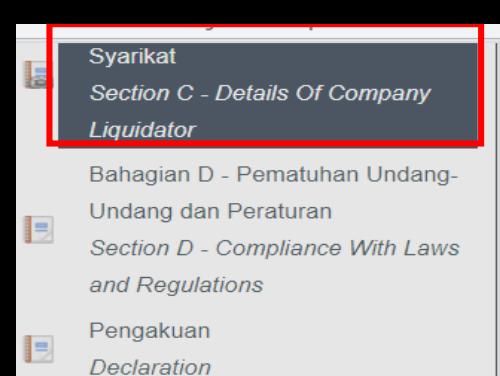

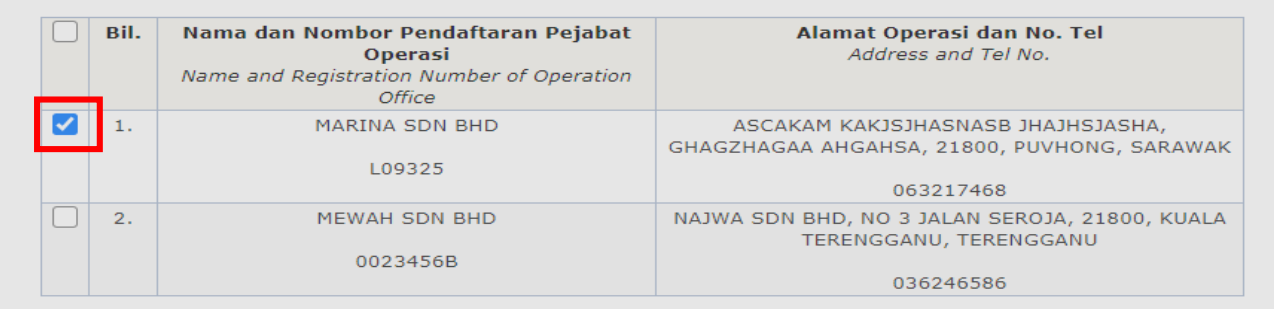

#### Maklumat kakitangan pejabat operasi penyelesai syarikat yang sedang berkhidmat (pekerja sepenuh masa sahaja $)$  (\*)

Details of employees employed during the operation of the company liquidator's office (full-time employees only)

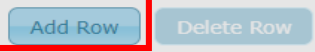

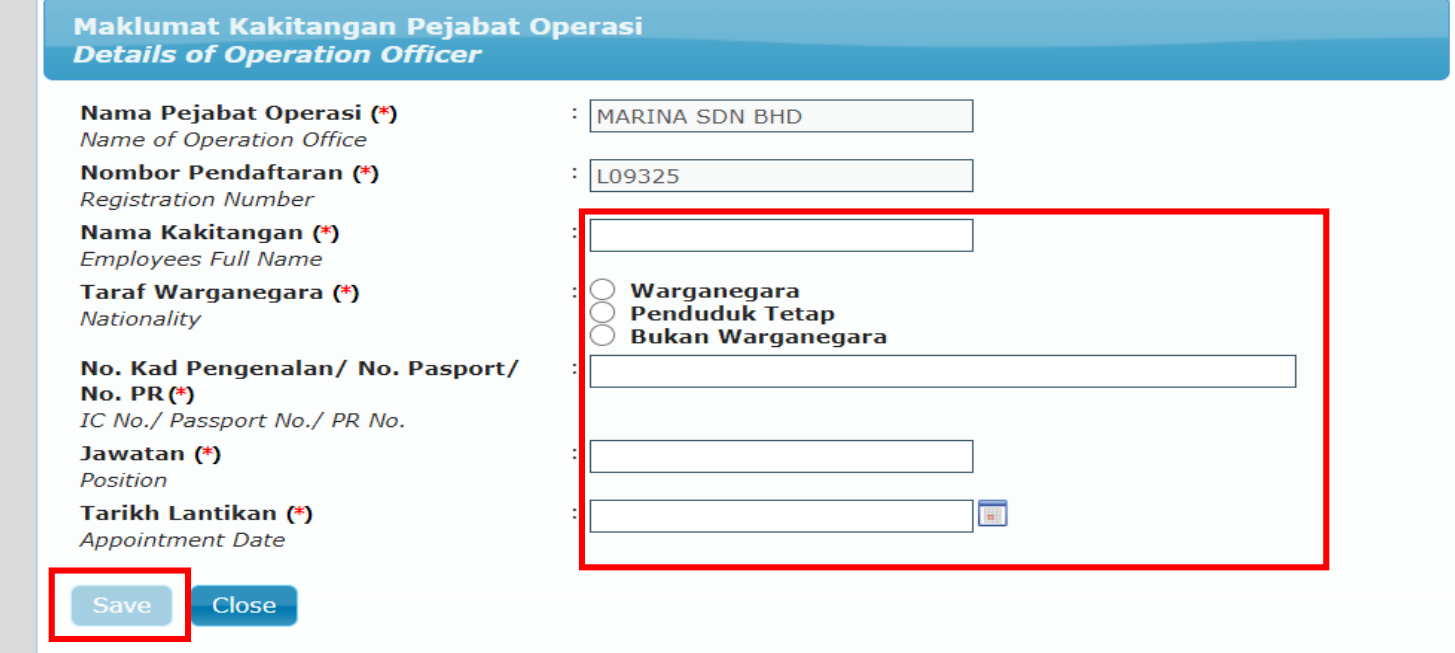

*Tick* **pada** *check box* **maklumat pejabat operasi, kemudian klik butang** *add row* **bagi mengisi maklumat kakitangan pejabat tersebut dan klik butang** *save***.**

#### **Seksyen / Section**

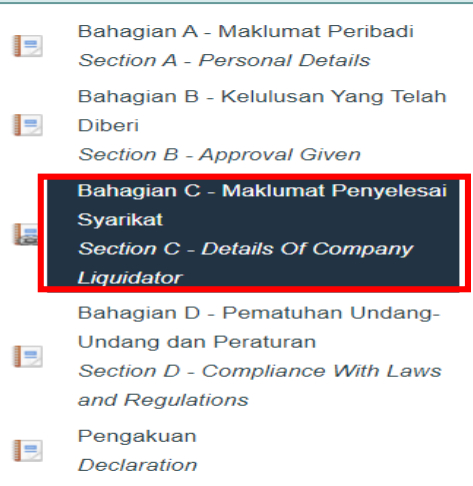

#### Kandungan Borang / Form Content

#### **BAHAGIAN C - MAKLUMAT PENYELESAI SYARIKAT SECTION C - DETAILS OF COMPANY LIQUIDATOR**

Maklumat pejabat operasi penyelesai syarikat dalam tempoh dua (2) tahun sebelum tarikh permohonan (\*) Details of the company liquidator's operation office for the last two (2) years before the application date

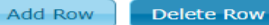

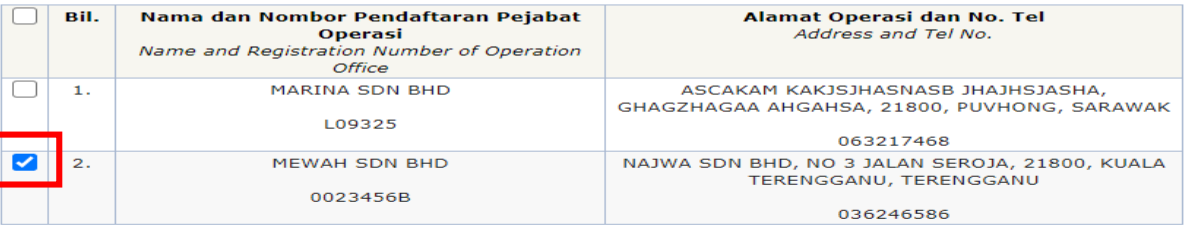

#### Maklumat kakitangan pejabat operasi penyelesai syarikat yang sedang berkhidmat (pekerja sepenuh masa sahaja) (\*)

Details of employees employed during the operation of the company liquidator's office (full-time employees only)

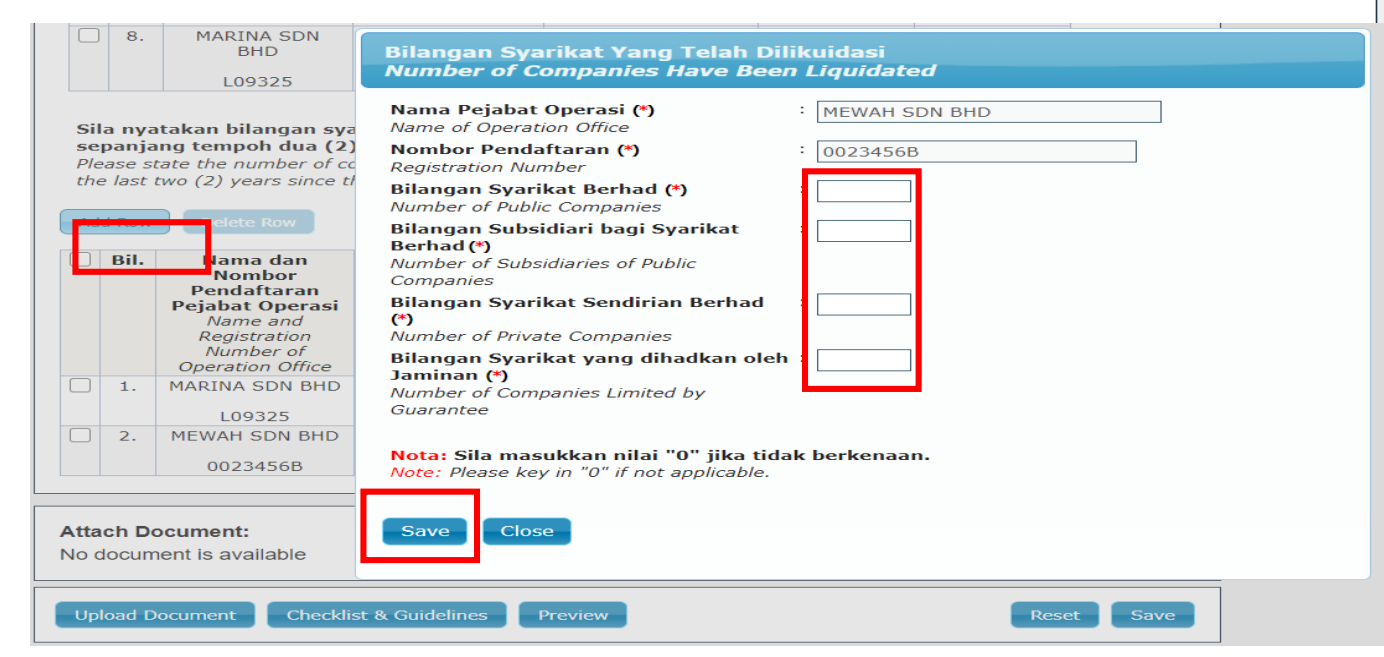

Tick pada check box maklumat pejabat operasi, kemudian klik butang add row bagi mengisi maklumat bilangan syarikat dimana pemohon telah dilantik atau bertindak sebagai penyelesai.

- Bahagian A Maklumat Peribadi E Section A - Personal Details Bahagian B - Kelulusan Yang Telah
- Ð **Diberi**

Section B - Approval Given

Bahagian C - Maklumat Penyelesai

Syarikat E

Section C - Details Of Company Liquidator

Bahagian D - Pematuhan Undang-

**Undang dan Peraturan** 

<u>la</u> Section D - Compliance With Laws and Regulations

Pengakuan E

**Declaration** 

## **BAHAGIAN D - PEMATUHAN UNDANG-UNDANG DAN PERATURAN**

SECTION D - COMPLIANCE WITH LAWS AND REGULATIONS

Adakah tuan/puan pernah dikenakan \*tindakan penguatkuasaan oleh Badan Kawal Selia di bawah Akta berikut dalam tempoh dua tahun terkini?

(\*: Tindakan penguatkuasaan meliputi menerima notis kompaun, notis amaran, notis teguran, notis tunjuk sebab, masih dalam proses perbicaraan atau telah disabitkan kesalahan di Mahkamah)

Have you been subjected to an \*enforcement action by any Regulatory Bodies under the following Acts within the last two (2) years?

(\*: Enforcement action which covers receiving compound, warning, reprimand and show-cause notices, whether it is still in the trial process or were convicted offence by the Court)

#### (Status pematuhan dalam tempoh dua(2) tahun terkini)

(Compliance status within two (2) years period)

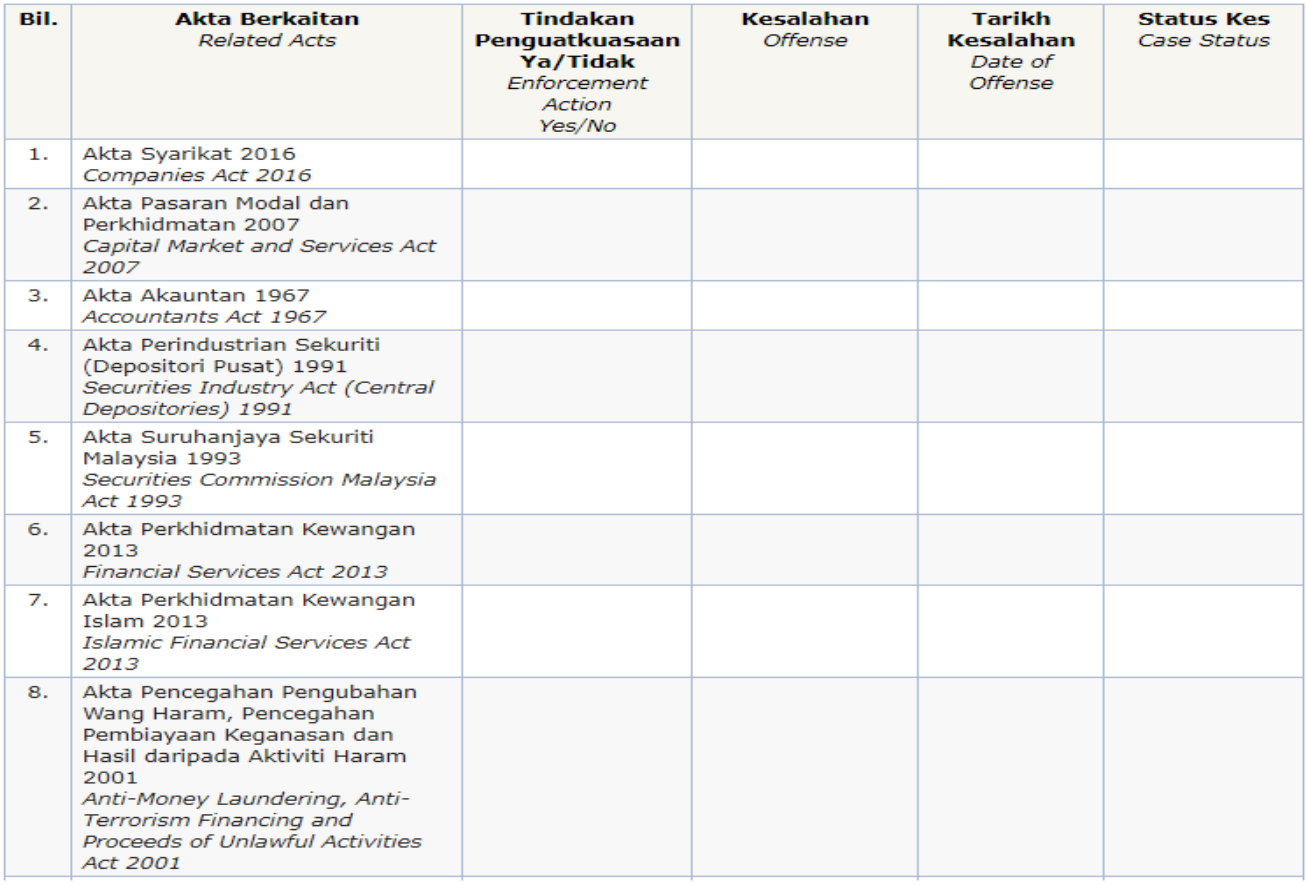

Isi maklumat bahagian D

### **Mandatory Fields:**

- A Alert: Pengakuan Declaration Borang Akuan Berkanun
- A Alert: Pengakuan Declaration Perakuan / Declaration

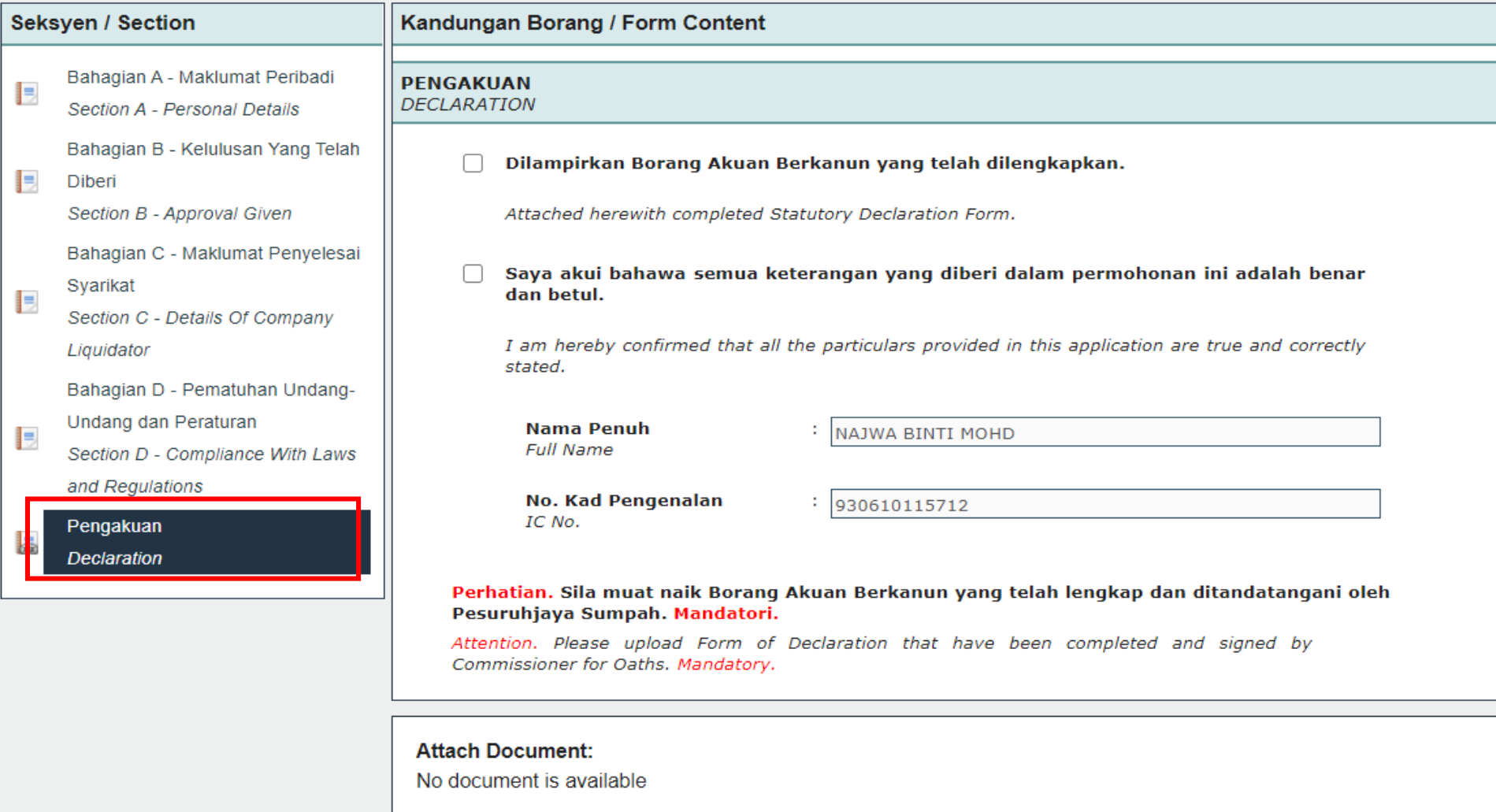

## **Seksyen / Section**

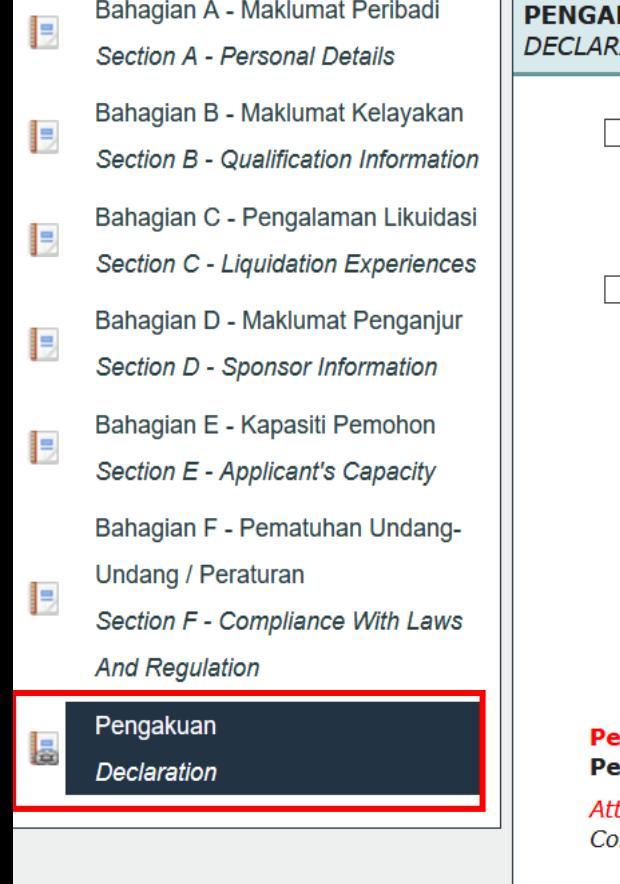

# **Kandungan Borang / Form Content**

#### KUAN **ATION**

Dilampirkan Borang Akuan Berkanun yang telah dilengkapkan.

Attached herewith completed Statutory Declaration Form.

Saya akui bahawa semua keterangan yang diberi dalam permohonan ini adalah benar dan betul.

I am hereby confirmed that all the particulars provided in this application are true and correctly stated.

**Nama Penuh Full Name** 

÷ NORLELA BINTI KAMARUDDIN

**No. Kad Pengenalan** IC No.

650608715384

rhatian. Sila muat naik Borang Akuan Berkanun yang telah lengkap dan ditandatangani oleh suruhjaya Sumpah. Mandatori.

tention. Please upload Form of Declaration that have been completed and signed by mmissioner for Oaths. Mandatory.

## **Attach Document:**

No document is available

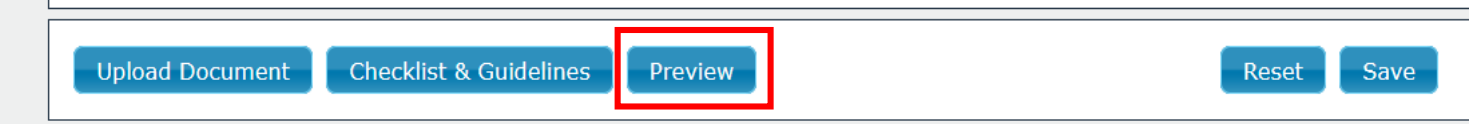

Setelah mengisi semua maklumat pemohon perlu klik preview form untuk mencetak Borang **Akuan Berkanun** 

#### **AKTA SYARIKAT 2016** [SEKSYEN 433(4B)]

#### **COMPANIES ACT 2016** [SECTION 433(4B)]

Muat naik gambar berukuran pasport yang terbaru

#### PERMOHONAN PEMBAHARUAN KELULUSAN SEBAGAI PENYELESAI SYARIKAT;

#### **RENEWAL APPLICATION AS AN APPROVED LIQUIDATOR;**

Permohonan adalah dibuat untuk pembaharuan kelulusan sebagai Penyelesai di bawah Akta Syarikat 2016 dan keterangan-keterangan berikut diberi berkenaan dengannya:-

The Application is being made for the renewal as an approved liquidator under the Companies Act 2016 with the following particulars being provided:

#### 1. **MAKLUMAT PERIBADI PERSONAL DETAILS**

- $1.1$ Gelaran: DATIN Title:
- $1.2$ Nama Penuh: **Full Name:**

**NAJWA BINTI MOHD** 

 $1.3$ No. Kad Pengenalan (Baru)/No. Passport (Bukan Warganegara): I/C No. (New)/Passport No. (Non-Malaysian):

930610115712

- $1.4$ Jantina: PEREMPUAN Gender:
- $1.5$ Alamat: Address:

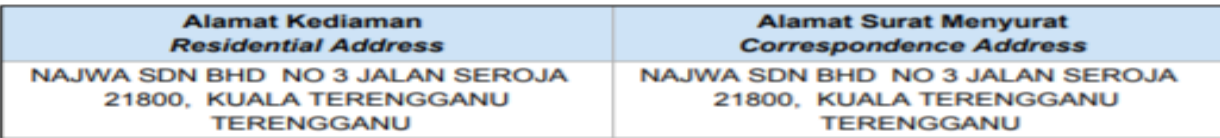

**Paparan preview form** 

No. Serahan BLESS: **BLESS Submission No.** 

#### Lampiran

#### **BORANG AKUAN BERKANUN**

#### Saya DATIN NAJWA BINTI MOHD

No KP (Baru)/No. Pasport 930610115712

beralamat di NAJWA SDN BHD NO 3 JALAN SEROJA 21800, KUALA TERENGGANU, TERENGGANU dengan sesungguh dan sebenarnya mengaku bahawa:-

- $(1)$ saya adalah seorang warganegara/pemastautin tetap di Malaysia;
- $(2)$ saya bukanlah seorang muflis;
- $(3)$ saya tidak pernah disabitkan sama ada di dalam atau di luar Malaysia dengan mana-mana kesalahan yang melibatkan penipuan atau ketidakjujuran yang, jika disabitkan, boleh dihukum dengan hukuman penjara selama tiga bulan atau lebih;
- $(4)$ saya tidak pernah dikenakan hukuman penjara mana-mana kesalahan seperti di perenggan (3) di atas dalam tempoh lima tahun sebelum tarikh akuan ini; dan
- $*(5)$ saya tidak pernah dibatalkan keahlian atau digantung keahlian dalam badan profesional yang diiktiraf.

dan saya membuat akuan ini dengan kepercayaan bahawa apa-apa yang tersebut di dalamnya adalah benar, serta menurut Akta Akuan Berkanun 1960.

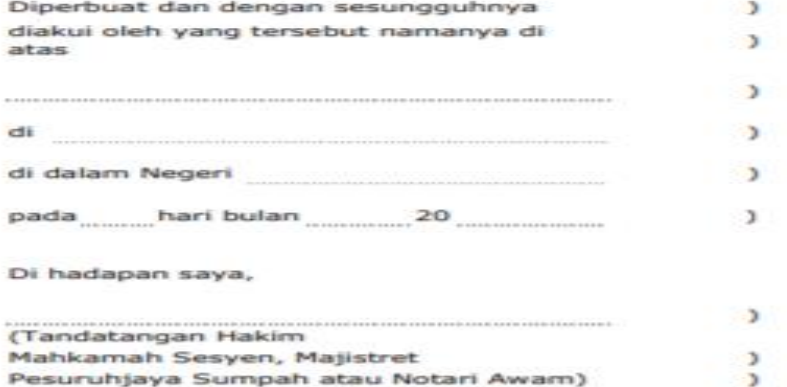

\*Badan Profesional Yang Diiktiraf menurut Seksyen 433(5) Akta Syarikat 2016

Borang akuan berkanun yang perlu di cetak untuk diperakui oleh Pesuruhjaya Sumpah dan dimuatnaik semula ke dalam sistem BLESS.

# **Cara Muatnaik Dokumen Sokongan**

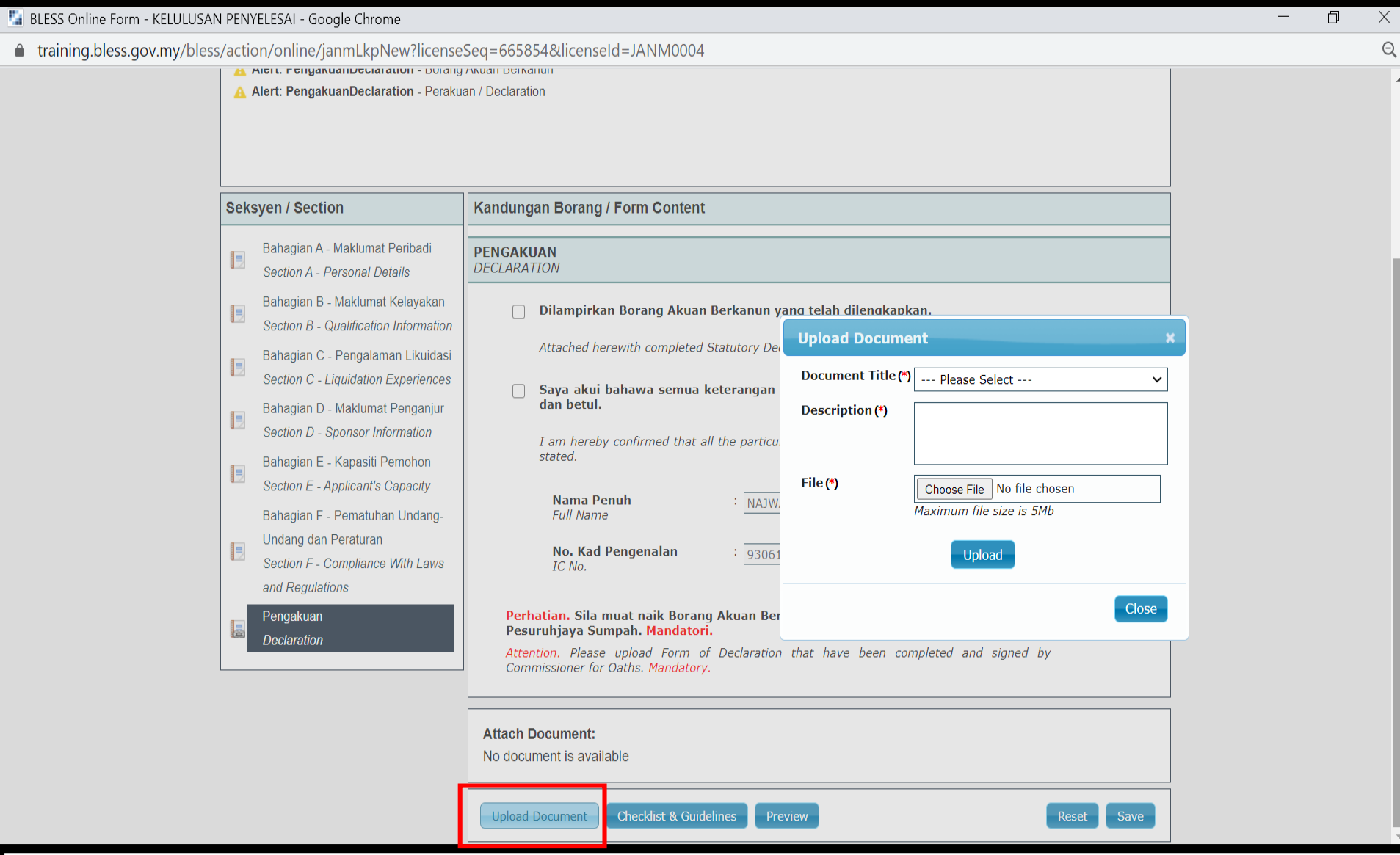

# **Klik butang** *upload document*

 $\circ$   $\bullet$   $\circ$ 

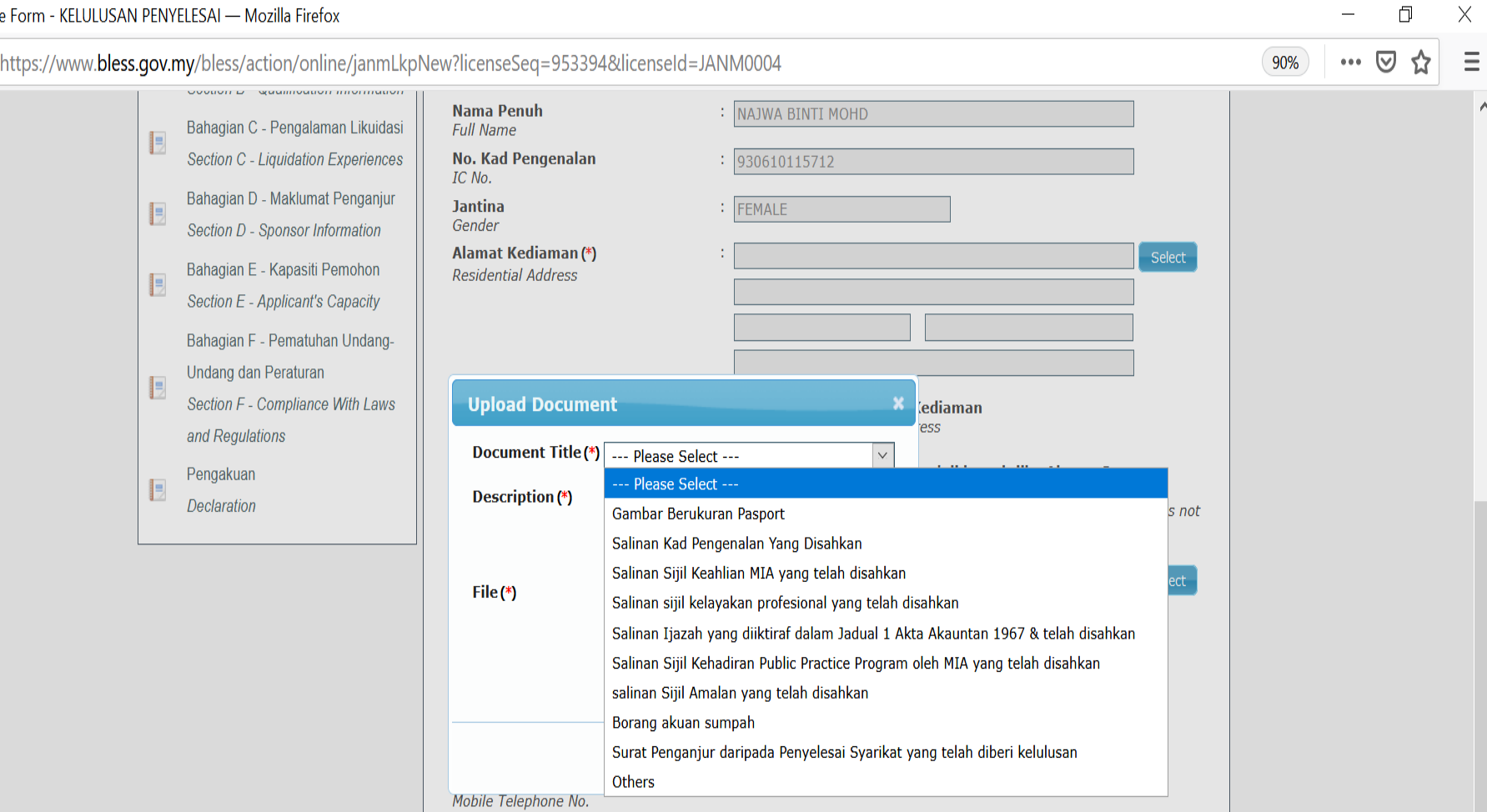

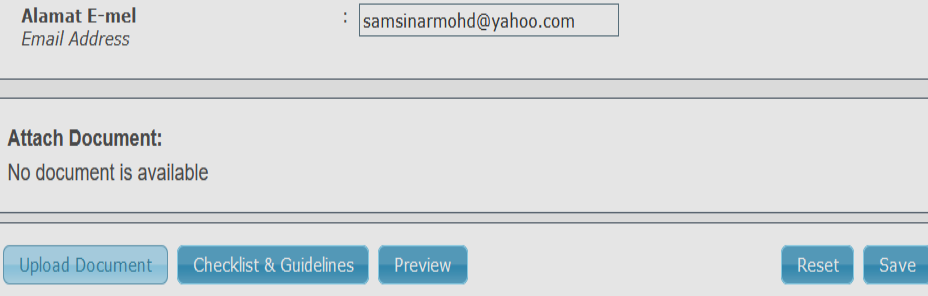

Muatnaik dokumen yang berkaitan

 $\Box$ 

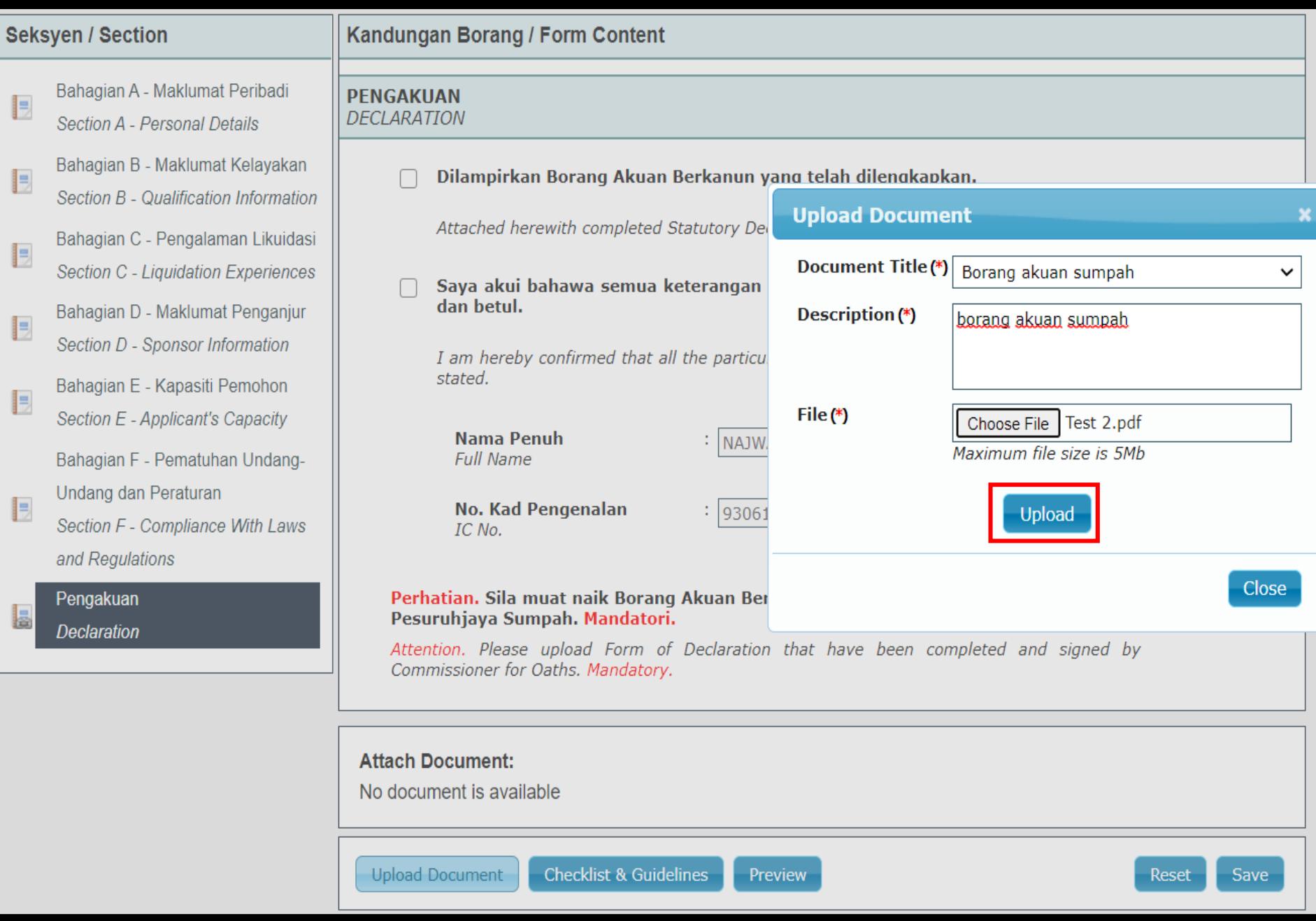

# **Klik butang** *upload*

# **Seksyen / Section**

Bahagian A - Maklumat Peribadi B Section A - Personal Details Bahagian B - Maklumat Kelayakan B Section B - Qualification Information Bahagian C - Pengalaman Likuidasi b Section C - Liquidation Experiences Bahagian D - Maklumat Penganjur B Section D - Sponsor Information Bahagian E - Kapasiti Pemohon b Section E - Applicant's Capacity Bahagian F - Pematuhan Undang-Undang dan Peraturan b Section F - Compliance With Laws and Regulations

Pengakuan **Declaration** 

Ł

## Kandungan Borang / Form Content

# **PENGAKUAN**

**DECLARATION** 

Dilampirkan Borang Akuan Berkanun yang telah dilengkapkan.

Attached herewith completed Statutory Declaration Form.

Saya akui bahawa semua keterangan yang diberi dalam permohonan ini adalah benar dan betul.

I am hereby confirmed that all the particulars provided in this application are true and correctly stated.

**Nama Penuh Full Name** 

NAJWA BINTI MOHD

No. Kad Pengenalan IC No.

 $: 930610115712$ 

Perhatian. Sila muat naik Borang Akuan Berkanun yang telah lengkap dan ditandatangani oleh Pesuruhjaya Sumpah. Mandatori.

Attention. Please upload Form of Declaration that have been completed and signed by Commissioner for Oaths. Mandatory.

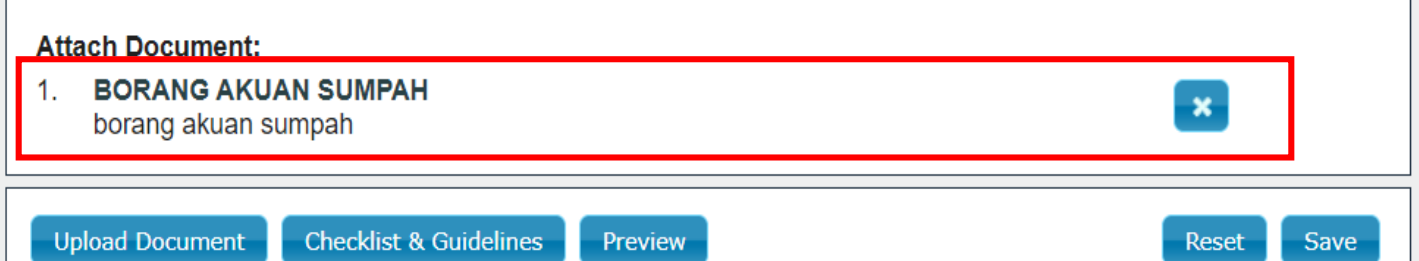

# Dokumen yang dimuatnaik akan terpapar

# **KELULUSAN PENYELESAI APPROVAL OF LIQUIDATOR PERMOHONAN BARU NEW APPLICATION**

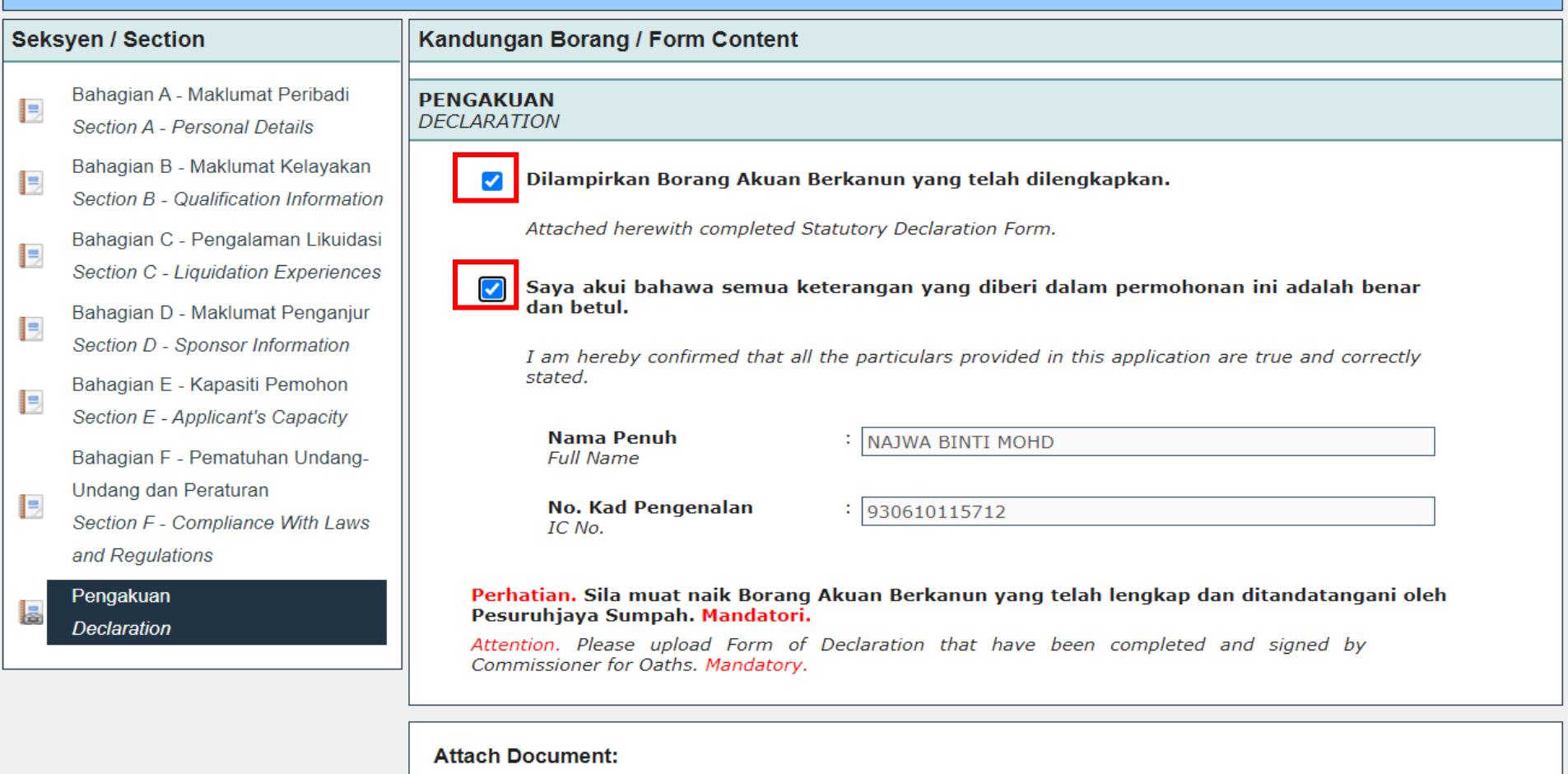

Tick check box pada bahagian perakuan dan tekan butang save

 $\pmb{\times}$ 

**BORANG AKUAN SUMPAH**  $1.$ borang akuan sumpah

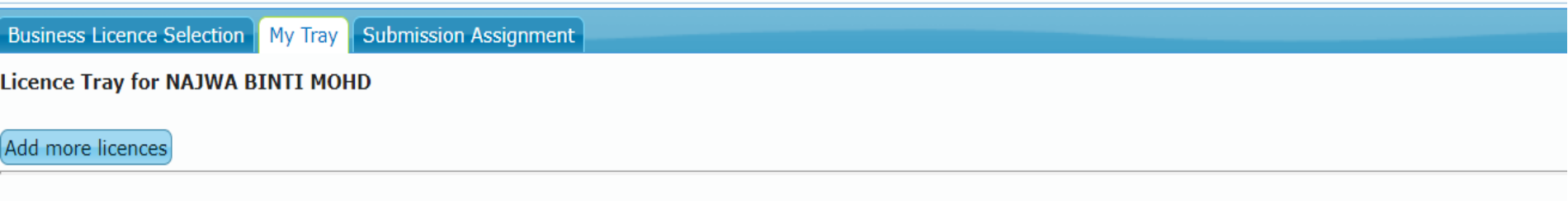

Please update your submission.

Reminder: Please make sure your organisation profile is up-to-date before you fill-up and submit your application. Click here to update if required.

## **Individual**

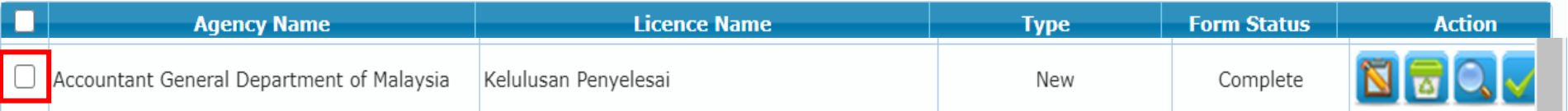

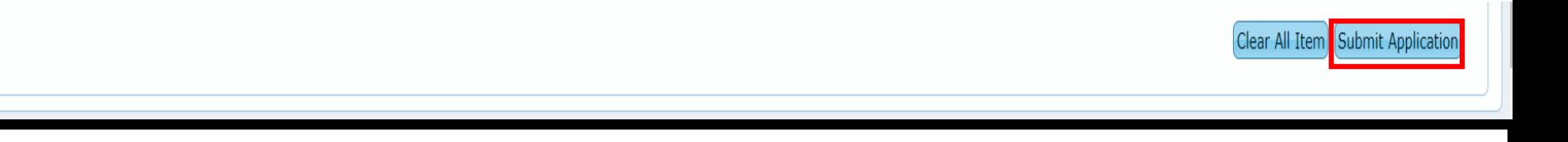

*Tick check box* **dan klik pada** *submit application*

# **SIGN OUT**

# **SIGN OUT**

Welcome, AHMAD BIN SALAM Help **Sign Out BLESS** Business Licensing Electronic Support System

Home | Update Profile | My Task | Submission | Query and Feedback | E-Payment | Track and Monitoring

**Messages** 

No message is available.

**New Tasks** 

No new task is available.

**Current Tasks** 

No current task is available.

# Pengguna BLESS perlu menekan Sign Out sebelum menutup sistem BLESS bagi mengelakkan berlakunya masalah ID is Being Used

# **HUBUNGI KAMI**

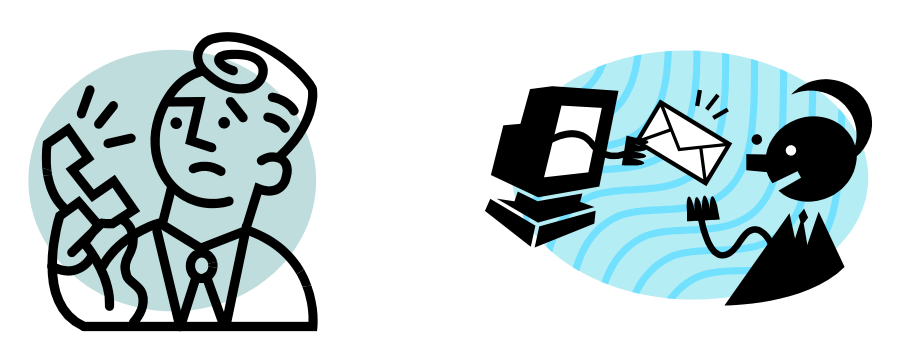

# **E-MEL bless1.0@medac.gov.my TELEFON** *1 300 88 1020*

**Sekiranya pemohon mengalami masalah, pemohon perlu menelefon call center BLESS atau menghantar emel kepada BLESS bagi menyelesaikan masalah yang dihadapi**